#### **delayed start after VPN use**

*2014-08-21 02:04 AM - Jakob Lanstorp*

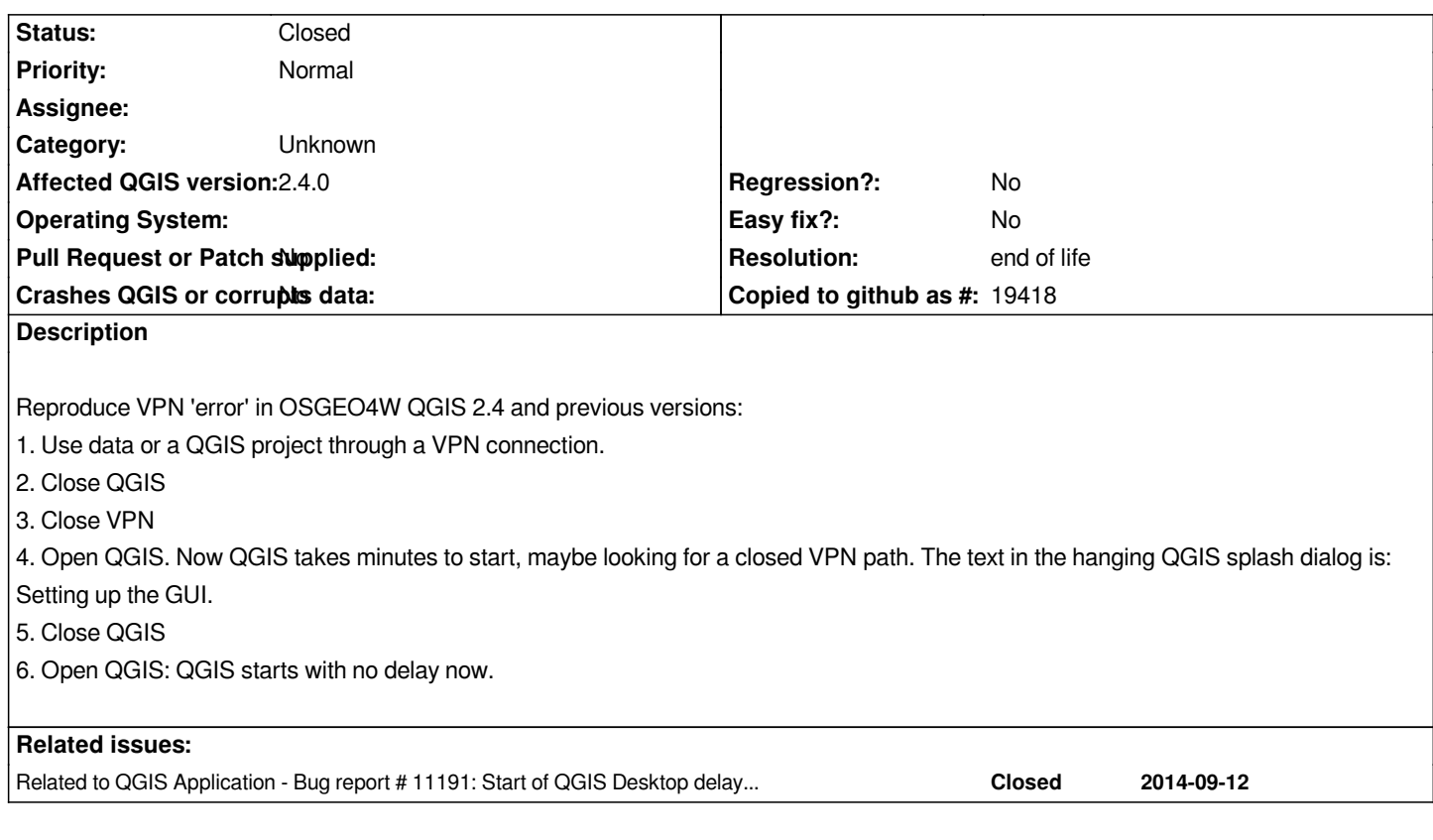

## **History**

# **#1 - 2014-09-10 11:39 PM - Jürgen Fischer**

*- Subject changed from VPN to delayed start after VPN use*

## **#2 - 2017-05-01 01:08 AM - Giovanni Manghi**

- *Easy fix? set to No*
- *Regression? set to No*

# **#3 - 2017-09-22 10:07 AM - Jürgen Fischer**

*- Category set to Unknown*

#### **#4 - 2019-03-09 03:12 PM - Giovanni Manghi**

- *Resolution set to end of life*
- *Status changed from Open to Closed*

*End of life notice: QGIS 2.18 LTR*

*Source:*

*http://blog.qgis.org/2019/03/09/end-of-life-notice-qgis-2-18-ltr/*